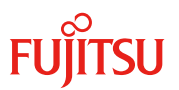

#### 更新日 2017 年 11 月

# **Dual port** ファイバーチャネルカード(**16Gbps**)

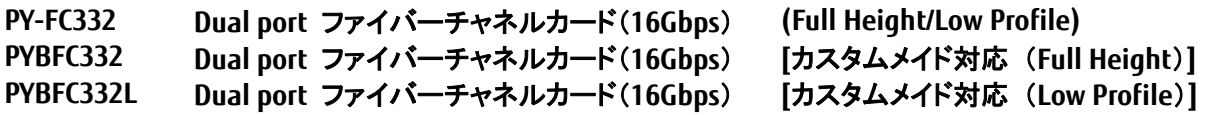

#### **1.** 概要

本製品は、最大 16Gbps の高速データ転送が可能なファイバーチャネルインターフェースを 2 ポート有す るオプションカードです。本製品をサーバに搭載することで、ストレージと接続した FC-SAN 環境構築が可 能となります。

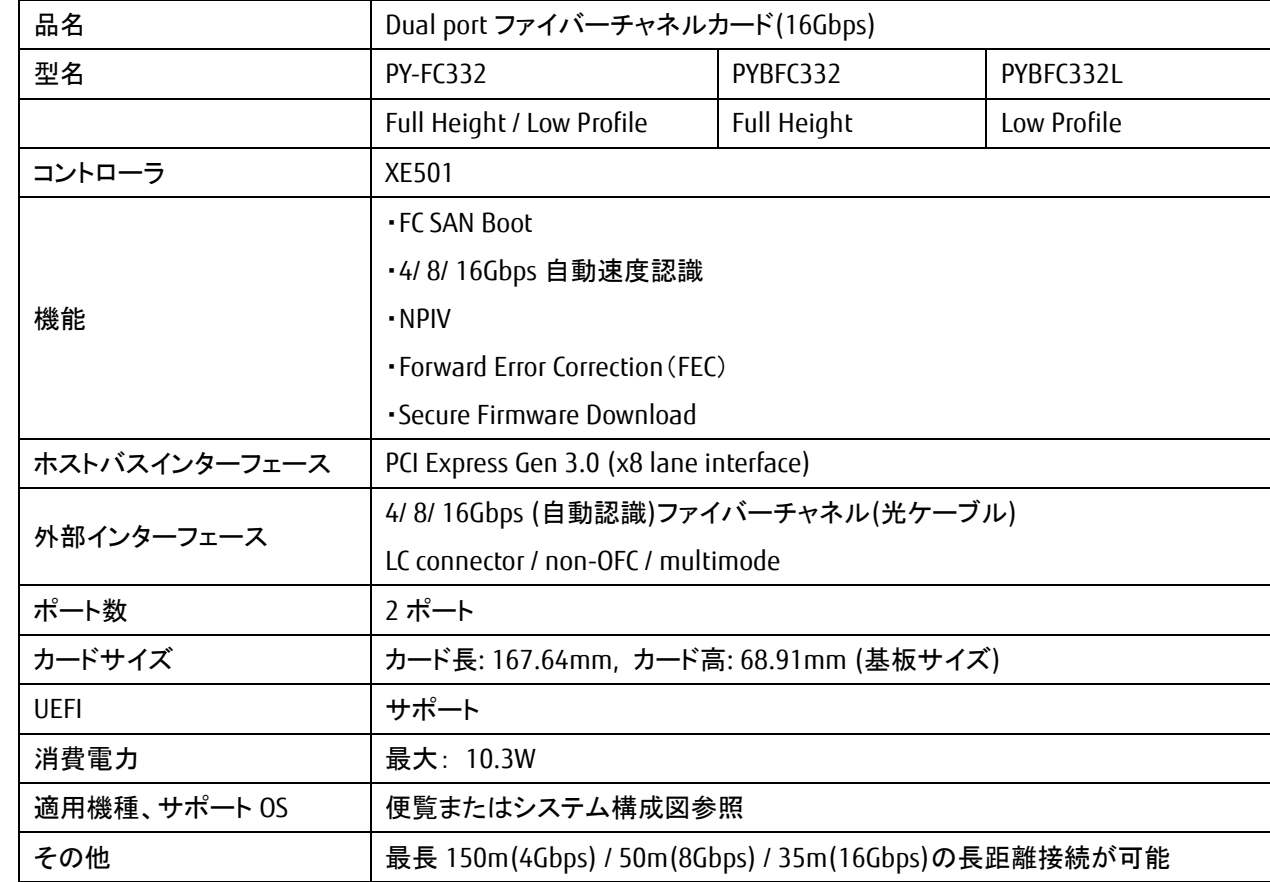

## **2.** 仕様

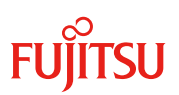

# **3.** 外観

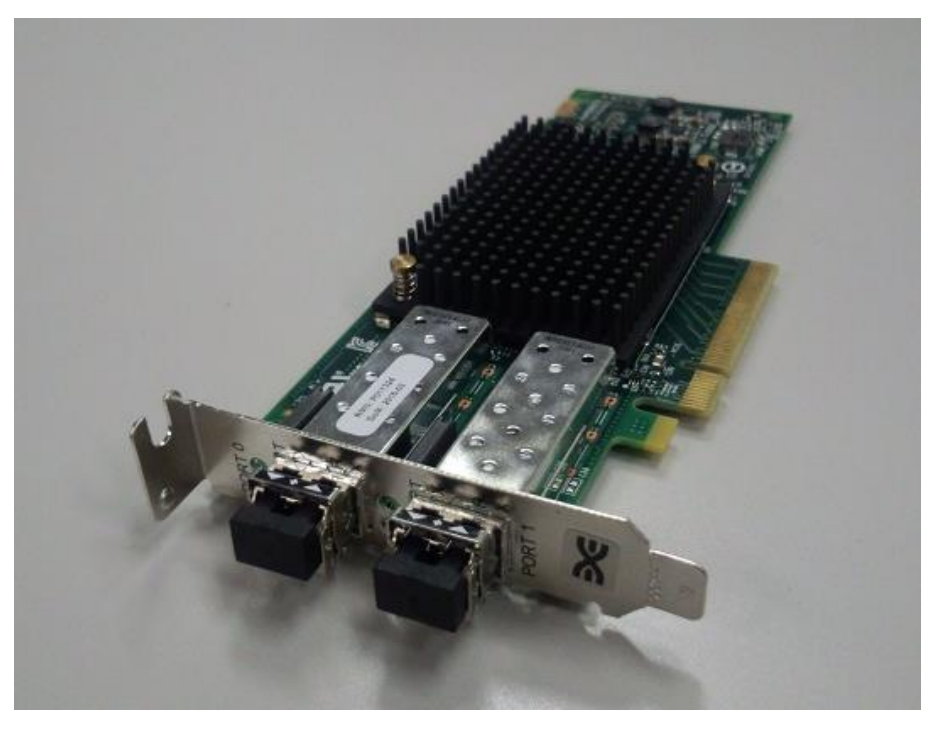

Low Profile ブラケット

### **4.** 留意事項

### **4.1.** ファームウェア **/** ドライバの適用について

・本製品をご使用の際は、以下 URL から最新版のファームウェア / ドライバをダウンロードの上、ファー ムウェア / ドライバ版数を合わせてご利用ください。

http://www.fujitsu.com/jp/products/computing/servers/primergy/downloads/

#### **4.2.** 冗長化について

・サーバにファイバーチャネルカードを複数枚搭載してストレージ間接続を冗長化した場合、ファイバーチ ャネルカード、接続経路の異常を検出して、パス切り替えを行う運用が可能ですが、ファイバーチャネル カードの故障個所によっては、ストレージ装置にアクセスできないケースやサーバがダウンするケースが あります。

そのため、システム全体を冗長化するようなシステム設計(例:クラスタ)を採用してください。

#### **4.3.** 接続先スイッチのリンク速度設定

・接続先スイッチのポートリンク速度を固定に設定する場合は、本製品のポート設定も同じリンク速度に 設定してください。

#### **4.4.** ストレージ装置とのダイレクト接続(ファイバーチャネルスイッチ未使用)について

・本製品の FC-SAN ブート環境で、ストレージ装置へのダイレクト接続構成は未サポートです。 ファームウェア(v11.2.210.13)で対応済みです。

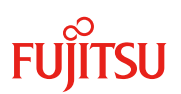

# **4.5.** ストレージ環境との接続性について

・PRIMERGY に本製品(Broadcom/Emulex 製)と他ベンダ HBA を混在させて、同一ストレージ装置の同一 ディスクに対して、両 HBA 間でパスの冗長構成を組むことはできません。